# **eole-posh - Anomalie #560**

# **Multiple boîte d'édition pour la charte d'utilisation du portail**

17/05/2010 14:14 - Gaston TJEBBES

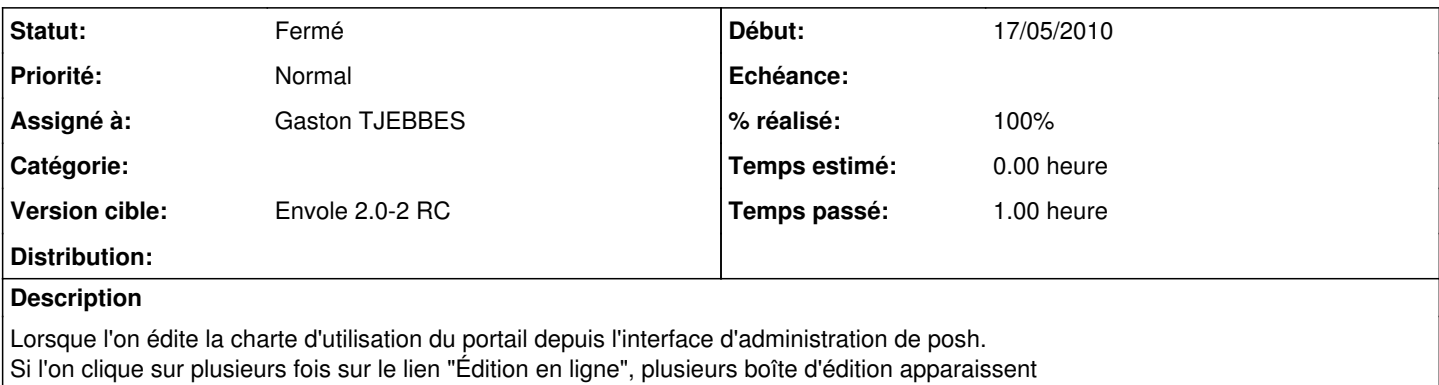

### **Révisions associées**

#### **Révision 440f3b64 - 19/02/2007 18:01 - Walid Nouh**

see #560 Import des clefs du registre Windows

## **Révision d10424a9 - 19/02/2007 19:16 - moyooo**

corrections des ecrasements et de quelques trucs illogiques ou inutiles : see #560

## **Révision ff02ba9d - 01/04/2016 08:36 - Alexandre Delaunay**

add name of collector in mailgate cron log; fix #560

### **Historique**

## **#1 - 25/05/2010 16:48 - Gaston TJEBBES**

*- Version cible mis à Envole 2.0-2 RC*

#### **#2 - 25/05/2010 16:48 - Gaston TJEBBES**

*- Statut changé de Nouveau à Résolu*

#### **#3 - 02/06/2010 10:25 - Gaston TJEBBES**

*- % réalisé changé de 0 à 100*

# **#4 - 03/06/2010 14:35 - Gaston TJEBBES**

*- Statut changé de Résolu à 7*

# **#5 - 09/06/2010 09:45 - Gaston TJEBBES**

*- Statut changé de 7 à Fermé*